## Upútavka:

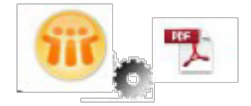

Chcete mať ekvivalent papierového dokumentu v elektronickej forme z dokumentov v Lotus Notes? Softvérový nástroj **Notes To PDF** premení dokumenty z Lotus Notes do formátu PDF. NotesToPDF bude nasadený ako doplnok (tlačidlo) do panelu nástrojov vo vašich Notes aplikácii. K dokumentu v PDF môžete v súlade s legislatívou:

- pripojiť elektronicky podpis
- zjednodušiť a zrýchliť komunikáciu s Vašimi obchodnými partnermi
- zjednodušiť procesy
- znížiť prevádzkové náklady
- archivovať elektronické dokumenty

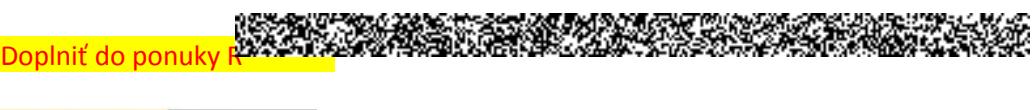

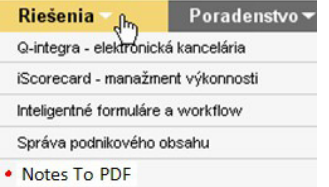

Po kliknutí na ponuku sa zobrazia informácie:

### Čo je Notes ToPDF?

Notes ToPDF je sada softvérových nástrojov pre export LotusNotes dokumentov do formátu PDF.

Notes ToPDF vytvorí v prostredí LotusNotes elektronické médium, ktoré umožňuje rovnaký štýl práce, aký je dodnes reprezentovaný papierovým dokumentom. Nahrádza tlačiareň, pero a tužku, a zároveň minimalizuje potrebu fyzického zasielania – odovzdávania papierových dokumentov. Notes ToPDF je nástroj, ktorý umožní komerčným aj nekomerčným organizáciám veľmi rýchlo a efektívne nahradiť papierové dokumenty ich elektronickou formou.

Na vytvorenie alebo úpravu šablóny vám bude postačovať OpenOffice resp. Lotus Symphony, v prípade zapracovania rozsiahlejších a zložitejších funkčností si môžete formulár upraviť pomocou Adobe LiveCycle Designer, alebo Vám ho radi pripravíme my.

Notes ToPDF poskytuje všetky výhody elektronického dokumentu vo formáte PDF, ktoré platforma LotusNotes dnes neposkytuje a súčasne zachová výhody Vašich Lotus Notes aplikácii.

#### Prečo konverzia do PDF?

Za viac ako desať rokov, Portable Document Format (PDF) je svetovo najúspešnejší "de facto standard" formát pre spoľahlivú a bezpečnú výmenu akýchkoľvek elektronických dokumentov. Je to najlepší formát na výmenu elektronických dokumentov medzi užívateľmi, podnikmi a organizáciami na celom svete.

 **Norma formátu je verejná a štandardizovaná** (ISO 32000). To znamená, že formát je zverejnený všetkým výrobcom softvéru, čo z neho vytvára médium univerzálne a dostupné.

- **Ľubovoľná platforma.** Formát PDF je formát, ktorý môže byť vytvorený, zobrazený a vytlačený na všetkých dostupných platformách dnes aj v budúcnosti. Môžete ho vytvoriť a zobraziť na ľubovoľnom PC vo firme alebo doma a na mobilnom prenosnom zariadení - kdekoľvek.
- **Bezpečnosť ako súčasť balíčku** formát PDF ponúka najmodernejšie zabezpečenie elektronických dokumentov. Formát umožňuje elektronicky podpisovať dokumenty a používať šifrovanie dokumentov. Spätne robiť zmeny v PDF dokumentoch nie je možné. Formát PDF má dôveru užívateľov, podnikov a organizácii na celom svete.
- **Formát PDF je dostupný pre všetkých užívateľov.** Je zdarma pre všetkých užívateľov vo verzii Reader.
- **Viac ako iba obraz** PDF súbory nie sú iba obrazy dát. Sú to dokumenty, ktoré:
	- o môžu vznikať z načítania údajov z externých databáz,
	- o umožňujú elektronické podpisovanie, vrátane hromadného podpisovania,
	- o môžu mať v sebe zakomponované pravidlá pre obeh dokumentov,
	- o môžu obsahovať informácie, ktoré uľahčia vyhľadávanie,
	- o môžu obsahovať údaje, ktoré sú pripravené na ďalšie strojové spracovanie
	- o dizajn dokumentu PDF je možné upraviť podľa zaužívaných zvyklostí organizácie použiť zaužívaný typ písma, vložiť hlavičku a pätičku

## Prínosy / Výhody Notes ToPDF.

Notes To PDF nie je prostý "ovládač tlačiarne". **Notes ToPDF si môžete predstaviť ako PDF plugin pre Notes.** 

Jednoduchým kliknutím na tlačidlo, prostredníctvom Notes ToPDF, vytvorí koncový užívateľ z Notes aplikácie komplexné elektronické dokumenty vo formáte PDF podľa zadanej predlohy.

- Nie je nutné žiadne školenie obsluhy,
- Bez prerušenia pracovných procesov zminimalizujete administratívnu záťaž pracovníkov.
- Zminimalizujete zdroje možných chýb.
- Znížite priame náklady na administratívu.
- Zvýšite kvalitu a rýchlosť komunikácie s obchodnými partnermi.
- Postupujete v súlade s legislatívou SR a Európskej únie pre zasielanie elektronických dokumentov
- Dodržujete pravidlá dizajnu Vašich dokumentov.

## Ako Notes To PDF funguje v praxi?

Po zapracovaní nástroja **Notes To PDF** do Vašej Notes aplikácií pribudne na nástrojovej lište aplikácie tlačidlo, cez ktoré bude koncový užívateľ generovať PDF dokument – plnohodnotný ekvivalent papierového dokumentu.

Vygenerovaný PDF dokument bude zodpovedať požiadavkám dizajn manuálu Vašej organizácie a bude uložený v LN aplikácií – priamo v Notes dokumente.

Podľa Vášho zadania môže byť PDF dokument podpísaný elektronickým podpisom.

Pomocou nástroja **Notes ToPDF**, budete môcť generovať PDF dokumenty jednotlivo, alebo v dávkach. **Notes ToPDF** môže zasielať vygenerované PDF dokumenty priamo do emailových – dátových schránok obchodných partnerov.

Chcete vidieť Notes To PDF v akcii? Pozrite sa video

Čo je elektronický podpis, ako si ho zaobstarať a ako ho používať?

Elektronický podpis nie je skenovaný obrázok vlastnoručného podpisu. Pojem elektronický podpis nemá zmysel používať bez elektronického média- dokumentu, nakoľko elektronický podpis je možné použiť iba na podpis elektronického dokumentu.

Elektronickým podpisom rozumieme zašifrované osobné údaje v elektronické podobe, ktoré sú pripojené k elektronickému dokumentu. Z elektronického podpisu a elektronického dokumentu je v aplikácii **Notes ToPDF** vytvorený bezpečne zašifrovaný údaj, pomocou ktorého je možné overiť totožnosť podpísanej osoby vo vzťahu k elektronickému dokumentu.

Na podpisovanie elektronických dokumentov v obchodnom styku je potrebné zaobstaranie elektronického podpisu, s údajmi spoločnosti. Elektronický podpis si zakúpite u certifikačnej autority. Jeden podpis Vás rádovo vyjde na 20,- EUR. Vašim novozískaným elektronickým podpisom vo formáte PFF (PKCS#12) bude aplikácia **NotesToPDF** "podpisovať" Vami vystavené elektronické dokumenty.

# Umožňuje slovenská legislatíva zasielať elektronické dokumenty ako plnohodnotný ekvivalent papierových dokumentov?

Áno, umožňuje to legislatíva:

- Smernica Európskej únie č. 1999/93/EC
- Zákon o elektronickom podpise 215/2002 a vyhláška NBÚ 136/2009 o spôsobe a postupe používania elektronického podpisu v obchodnom styku a administratívnom styku
- Zákon o účtovníctve 431/2002 Z. z., ktorý definuje náležitosti účtovného dokladu. Zároveň definuje, že pod podpisovým záznamom sa rozumie účtovný záznam, ktorého obsahom je vlastnoručný podpis alebo obdobný preukázateľný účtovný záznam nahrádzajúci vlastnoručný podpis v technickej podobe (napr. v elektronickej forme).

- **OpenOffice 3.** OpenOffice.org je plnohodnotný kancelársky balík, ktorý je možné prevádzkovať na všetkých hlavných operačných systémoch a platformách. A čo je dôležité, je zadarmo a podporuje mnohé iné kancelárske balíky. Podrobnosti tu: <http://www.openoffice.org/sk/>
- **IBM Lotus Symphony 3.** Lotus Symphony je kancelársky balík postavený na Java technológii. Všetky tri súčasti Lotus Symphony sú distribuované aj v rámci Lotus Notes 8 ako kancelársky balík Productivity tools. Software IBM Lotus Symphony je od 17. septembra 2007 uvoľnený zadarmo pre verejný download. Podrobnosti tu: [http://www-](http://www-01.ibm.com/software/sk/lotus/symphony/)[01.ibm.com/software/sk/lotus/symphony/](http://www-01.ibm.com/software/sk/lotus/symphony/)
- **Adobe LiveCycle Designer ES2.** Je potrebné zakúpiť licenciu. Podrobnosti tu: <http://www.adobe.com/products/livecycle/designer/>
- **Aplikácie pracujúce v prostredí Lotus Notes 8.5**. Podrobnosti tu: [http://www-](http://www-304.ibm.com/businesscenter/cpe/download0/218688/Lotus_Notes_85_nomarks.pdf) Formát elektronického podpisu: PFX (PKCS#12), tj. ako súbor, nie HW klúč - zariadenie<br>podpisu podpisu: PFX (PKCS#12), tj. ako súbor, nie HW klúč - zariadenie 67466774
-